# **3. Clase (III)**

În acest capitol vom continua discuția despre clase și abstractizarea datelor prezentând modul în care obiectele pot fi create şi sterse dinamic. De asemenea, vom vedea cum se lucrează cu obiectele constante și functiile membre const, ce sunt "prietenii" unei clase, cum se folosesc datele și funcțiile membre statice și ce este pointerul this.

### - *Obiecte constante şi funcţii membre const*

Principiul *restrângerii privilegiilor* (*principle of least privilege*) este unul fundamental în ingineria software. Să vedem cum se aplică el obiectelor.

Unele obiecte trebuie să fie modificabile, altele nu. Programatorul poate folosi cuvântul cheie const pentru a specifica faptul că un obiect nu poate fi modificat, ca în exemplul de mai jos în care obiectul noon este constant.

Exemplu

const Time noon( $12, 0, 0$ );

Compilatoarele C++ permit funcţiilor membre să apeleze obiecte const doar dacă ele însele sunt declarate de asemenea const. Această regulă este valabilă inclusiv pentru funcţii *get* care nu modifică obiectul. Funcţiile membre declarate const nu pot modifica obiectul.

O functie const trebuie declarată în acest fel atât în prototip cât și în definitia sa. Cuvântul cheie const trebuie plasat după lista de parametri ai funcției și, atunci când este vorba despre o definitie, inainte de corpul functiei. De exemplu, functia

int Time::getHour() const { return hour}; întoarce valoarea datei membre hour a unui obiect de tip Time şi, pentru că nu modifică valoarea obiectului este declarată const.

O problemă specială apare în cazul constructorilor şi al destructorilor. Acestora trebuie să li se permită să modifice obiectele pentru ca să poată face initializări sau operaţii de ştergere.

Declararea obiectelor const accentuează pricipiul restrângerii privilegiilor, iar modificările incorecte ale obiectelor sunt detectate chiar din faza de compilare. Folosirea obiectelor, a functiilor membre și a datelor membre const este crucială pentru o proiectare corectă a claselor şi a programelor, dar şi pentru codare. Declararea variabilelor şi obiectelor constante nu este utilă doar din punct de vedere al ingineriei software. Compilatoarele care se folosesc azi fac optimizări sofisticate asupra constantelor care nu pot fi făcute asupra variabilelor, îmbunătătind performantele generale ale aplicatiilor.

Programul de mai jos este o extensie a clasei Time prezentată în capitolele precedente şi exemplifică folosirea ei pentru obiecte constante, neconstante şi a functiilor membre const. Compilând programul, veti observa că în functia main sunt două erori care apar din apelul unor functii non-const pentru obiecte const.

```
Exemplu
time5.h
#ifndef TIME5_H
#define TIME5 H
class Time
{
   public:
```

```
Time(int = 0, int = 0, int = 0); //constructor
     //functii set
    void setTime(int, int, int);
     void setHour(int); //seteaza hour
     void setMinute(int); //seteaza minute
     void setSecond(int); //seteaza second
     //functii get declarate const
     int getHour() const; //intoarce hour
     int getMinute() const; //intoarce minute
     int getSecond() const; //intoarce second
     //functii print - ambele ar trebui declarate const
     void printShort() const; //tiparire in format scurt
    void printLong (); // tiparire in format lung
   private:
     int hour; //0-23
     int minute; //0-59
    int second; //0-59};
#endif
time5.cpp
#include <iostream>
using std::cout;
#include "time5.h"
Time::Time(int hr, int min, int sec)
{
 setTime(hr, min, sec);
}
void Time::setTime(int h, int m, int s)
{
 setHour(h);
  setMinute(m);
 setSecond(s);
}
void Time::setHour(int h)
{
 hour = (h \ge 0 \&h \le 24) ? h : 0;
}
void Time::setMinute(int m)
{
 minute = (m \ge 0 \& m \le 60) ? m : 0;
}
```

```
void Time::setSecond(int s)
{
 second = (s \ge 0 \& s \le 60) ? s : 0;}
int Time::getHour() const { return hour; }
int Time::getMinute() const { return minute; }
int Time::getSecond() const { return second; }
void Time::printShort() const
{
 cout << (hour < 10 ? "0" : "") << hour << ":"
       << (minute < 10 ? "0" : "") << minute;
}
void Time::printLong()
{
 cout << ((hour == 0 || hour == 12) ? 12 : hour % 12)
       << ":" << (minute < 10 ? "0" : "") << minute
       << ":" << (second < 10 ? "0" : "") << second
       << (hour < 12 ? " AM" : " PM");
}
test_time5.cpp
#include "time5.h"
int main()
{
  Time wakeUp(6, 45, 0); //obiect non-const
  const Time noon(12, 0, 0); //obiect constant
                      //FUNCTIE MEMBRA OBIECT
  wakeUp.setHour(18); //non-const non-const 
  //EROARE: 
 noon.setHour(12); //non-const const
  wakeUp.getHour(); //const non-const
 noon.getMinute(); //const const
 noon.printShort(); //const const
  //EROARE:
  noon.printLong(); //non-const const
  return 0;
}
```
Obiectul wakeUp este neconstant, iar noon este constant. Programul apelează funcțiile membre neconstante noon.setHour(18) și noon.printLong() pentru obiectul noon care este constant, iar acest lucrul este semnalat de compilator care generează eroare.

Aşa cum am mai spus, constructorul nu poate fi const, însă el poate fi apelat pentru obiecte const, aşa cum se întâmplă în cazul obiectului noon. Să remarcăm faptul că obiectele const nu pot fi modificate prin asignare, de aceea ele trebuie inițializate. Atunci când o dată membră este declarată const, definiția constructorului clasei trebuie modificată prin adăugarea unei *liste de iniţializare a membrilor*. Vom ilustra initializarea datelor membre const prin exemplul următor în care declarăm clasa Increment cu două date membre dintre care una este constantă.

```
Exemplu
test_const_data_member.cpp
#include <iostream>
using std::cout;
using std::endl;
class Increment
{
   public:
    Increment(int c = 0, int i = 1);
    void addIncrement(){ count += increment; }
     void print();
   private:
     int count;
     const int increment; //data membra const
};
//constructorul clasei Increment
Increment::Increment(int c, int i) 
    : increment(i)
     //initializarea datei membre const increment
{ 
  count =c;
}
void Increment::print()
{
  cout \lt\lt "count = " \lt\lt count
       << ", increment = " << increment << endl;
}
int main()
{
   Increment value(10, 5);
   cout << "Inainte de incrementare: ";
   value.print();
  for(int j = 0; j < 3; j++) {
     value.addIncrement();
     cout << "Dupa increment " << j+1 << ": ";
     value.print();
   }
   return 0;
}
```
Rulând programul obtinem următorul rezultat:

```
Inainte de incrementare: count = 10, increment = 5Dupa increment 1: count = 15, increment = 5Dupa increment 2: count = 20, increment = 5Dupa increment 3: count = 25, increment = 5
```
Prin notația : increment (i) precizăm că data membră increment va fi initializată cu valoarea i. Dacă sunt necesare mai multe initializări, acestea sunt separate prin virgulă și atunci avem o listă de initializare.

Toate datele membre ale unei clase *pot* fi iniţializate prin lista de iniţializare a membrilor, însă datele membre const *trebuie* inițializate în felul acesta. Vom vedea tot în acest capitol că obiectele membre ale unei clase trebuie inițializate prin această metodă. Este vorba despre clasele care contin ca date membre obiecte din alte clase. În capitolul următor vom vedea că, în cazul claselor derivate, partea care provine din clasa de bază trebuie inițializată tot prin lista de inițializare.

O variantă greșită a definitiei constructorului clasei Increment, prin care data membră increment nu este inițializată prin lista de inițializare ci prin asignare, este următoarea:

```
//EROARE
Increment::Increment(int c, int i) 
{ 
  count =c;
  increment = i; //nu se poate modifica valoarea unei date
                   //membre const
}
```
### - *Compunerea claselor: Obiecte ca membri ai claselor*

Dacă am scrie un program pentru un ceas cu alarmă, un obiect al clasei AlarmClock ar trebui să "ştie" când trebuie să declanşeze alarma. O idee de proiectare a acestei clase ar fi includerea unui obiect Time ca membru al său. Acesta este un exemplu de *compunere a claselor*. O clasă poate conţine ca membri obiecte ale altor clase.

Vom descrie conceptul de compunere a claselor printr-un exemplu în care clasa Employee conține două obiecte tip Date. Obiectele clasei Employee păstrează următoarele informații despre angajații unei firme: numele, prenumele, data nașterii şi data angajării. Datele membre birthDate şi hireDate sunt obiecte const ale clasei Date și conțin, la rândul lor, datele membre month, day și year. Vom impementa o variantă extinsă a clasei Date din capitolul anterior.

```
Exemplu
date1.h
#ifndef DATE1_H
#define DATE1_H
class Date
{
   public:
     //constructor implicit
    Date(int = 1, int = 1, int = 1990);
     void print() const;
    \simDate();
   private:
    int day; //1-12
```

```
int month; //1-31 int year;
     //functie utilitara de testare a 
     //corectitudinii zilei pentru month si year
     int checkDay(int);
};
#endif
date1.cpp
#include <iostream>
using std::cout;
using std::endl;
#include "date1.h"
//constructor fara verificarea valorilor
Date::Date(int d, int m, int y)
{
  if (m > 0 & & m \leq 12)
   month = m; else {
   month = 1;
     cout << "Luna " << m << " incorecta. "
          << "Valoarea implicita este 1.\n";
   }
  year = y;day = checkDay(d); //valideaza ziua
   cout << "Constructorul obiectului de tip Date pentru ";
   print();
   cout << endl;
}
//Tipareste data in forma zi-luna-an
void Date::print() const
  { cout << day << '-' << month << '-' << year; }
//Destructorul folosit pentru confirmarea stergerii
obiectului
Date::~Date()
{
   cout << "Destructorul obiectului de tip Date pentru ";
   print();
  cout << endl;
}
int Date::checkDay( int testDay )
{
  static const int daysPerMonth[13] = {0, 31, 28, 31, 30, 31, 30, 31, 31, 30, 31, 30, 31};
  if( testDay > 0 && testDay \leq daysPerMonth[month])
     return testDay;
   //Februarie: test pentru an bisect
  if(month == 2 \& testDay == 29 \&
```

```
(year % 400 == 0 ||)(year % 4 == 0 & & year % 100 != 0)) return testDay;
   cout << "Ziua " << testDay << " incorecta. "
        << "Valoarea implicita este 1.\n";
   return 1;
}
employee1.h
#ifndef EMPLOYEE1 H
#define EMPLOYEE1_H
#include"date1.h"
class Employee
{
   public:
    Employee(char*, char*, int, int, int, int, int, int);
     void print() const;
     ~Employee();//destructor folosit la confirmarea ordinii
                  //in care sunt sterse obiectele
   private:
    char firstName[25];
     char lastName[25];
     const Date birthDate;
     const Date hireDate;
};
#endif
employee1.cpp
#include <iostream>
using std::cout;
using std::endl;
#include <cstring>
#include "employee1.h"
#include "date1.h"
Employee::Employee(char* fname, char*lname,
            int bday, int bmonth, int byear,
            int hday, int hmonth, int hyear)
   : birthDate(bday, bmonth, byear),
    hireDate(hday, hmonth, hyear){
   //copiaza fname in firstName 
   //verificand daca lungimea corespunde
  int length = strlen(fname);
  length = \frac{1}{2} (length < 25 ? length : 24);
  strncpy( firstName, fname, length);
  firstName[length] = '\0'; //copiaza lname in lastName 
   //verificand daca lungimea corespunde
  length = strength(lame);
  length = \text{length} < 25 ? length : 24);
```

```
 strncpy( lastName, lname, length);
  lastName[length] = ' \0'; cout << "Constructorul obiectului Employee: "
        << firstName << ' ' << lastName << endl;
}
void Employee::print() const
{
   cout << lastName << ", " << firstName << "\nAngajat: ";
  hireDate.print();
   cout << " Data nasterii: ";
   birthDate.print();
  cout << endl;
}
//Destructorul folosit pentru 
//confirmarea stergerii obiectului
Employee::~Employee()
{
   cout << "Destructorul obiectului de tip Employee: "
        << lastName << ", " << firstName << endl;
}
test_composition.cpp
#include <iostream>
using std::cout;
using std::endl;
#include "employee1.h"
int main()
{
   Employee e("Bob", "Jones", 24, 7, 1949, 12, 3, 1988);
  cout \lt\lt' '\n';
   e.print();
   cout << "\nTesteaza constructorul Date "
        << "pentru valori incorecte:\n";
   Date d(35, 14, 1994);
   cout << endl;
   return 0;
}
Rulând acest program obţinem următorul rezultat:
Constructorul obiectului de tip Date pentru 24-7-1949
Constructorul obiectului de tip Date pentru 12-3-1988
Constructorul obiectului Employee: Bob Jones
Jones, Bob
```
Angajat: 12-3-1988 Data nasterii: 24-7-1949

Testeaza constructorul Date pentru valori incorecte: Luna 14 incorecta. Valoarea implicita este 1. Ziua 35 incorecta. Valoarea implicita este 1. Constructorul obiectului de tip Date pentru 1-1-1994

Destructorul obiectului de tip Date pentru 1-1-1994 Destructorul obiectului de tip Employee: Jones, Bob Destructorul obiectului de tip Date pentru 12-3-1988 Destructorul obiectului de tip Date pentru 24-7-1949

Headerul constructorului clasei Employee din fişierul employee1.cpp conține  $s$ i lista de initializare a obiectelor membre birthDate si hireDate de tip Date:

Employee::Employee(char\* fname, char\*lname,

 int bday, int bmonth, int byear, int hday, int hmonth, int hyear) : birthDate(bday, bmonth, byear), hireDate(hday, hmonth, hyear)

Constructorul are opt parametri. Lista de parametri este urmată de semnul : şi de lista de initializare a membrilor clasei. Initializarea membrilor constă din numele acestora, în cazul nostru birthDate şi hireDate, şi se argumentele care sunt transmise constructorilor celor două obiecte de tip Date. Argumentele bday, bmonth şi byear sunt transmise constructorului obiectului birthDate, iar Argumentele hday, hmonth şi hyear sunt transmise constructorului obiectului hireDate.

Un obiect membru al unei clase nu trebuie iniţializat explicit prin lista de iniţializare. Dacă nu se face o astfel de iniţializare pentru unul dintre obiectele membre, pentru acesta de apelează automat contructorul implicit al clasei sale care il va initializa cu valori implicite. Lipsa constructorului implicit al clasei obiectului membru este semnalată de compilator ca eroare. Dacă în exemplul de mai sus nu am fi inițialitat obiectul birthDate prin lista de inițializare a constructorului clasei Employee, pentru initializarea sa ar fi fost apelat automat constructorul cu valori implicite al clasei Date.

Obiectele membre ale unei clase sunt construite înaintea obiectului în care sunt incluse.

UML permite modelarea asocierii și compunerii claselor. O metodă prin care clasele pot fi relationate este cea de asociere. Pentru simplificarea diagramelor, UML permite truncherea simbolul de reprezentare a unei clase păstrând doar sectiunea care contine numele clasei. Diagrama de mai jos reprezintă compunerea claselor Date **Si** Employee.

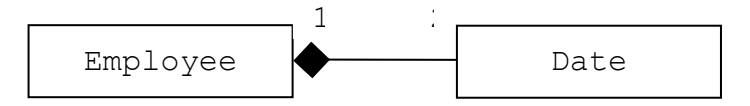

Compunerea este o relatie tip parte/întreg. În exemplul nostru, clasa  $Emplovee$ contine obiecte ale clasei Date. Clasa Employee este întregul, iar obiectele clasei Date sunt părți ale acesteia.

Relatia de asociere dintre cele două clase este reprezentată printr-o linie. Rombul negrul arată că asocierea este o relatie de compunere. El este atașat clasei în compunerea căreia intră obiecte din clasa aflată la cealaltă extremitate a liniei. Valorile de multiplicitate arată câte obiecte ale claselor participă la relatie. Conform diagramei de mai sus, două obiecte ale clasei Date fac parte din clasa Employee. Aceasta este o relatie *unu-la-doi*. În diagramele UML se pot folosi următoarele valori de multiplicitate:

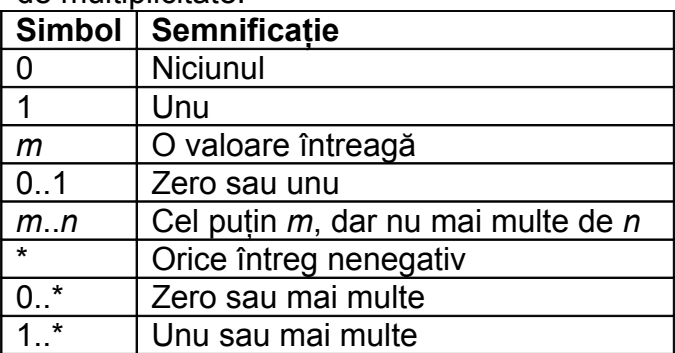

Un alt exemplu este cel al claselor Building, Floor și Elevator care fac parte dintr-o aplicatie care dirijează functionarea unui lift.

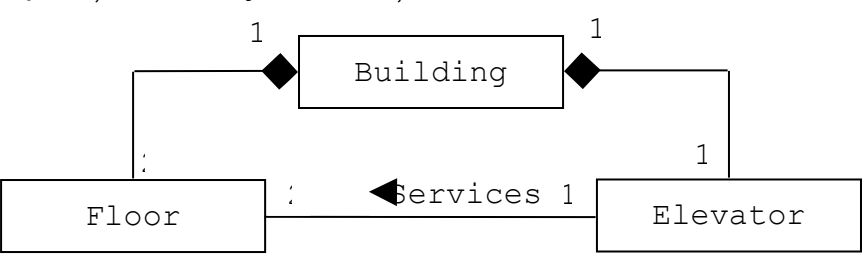

În această diagramă, două obiecte Floor participă în compunere cu un obiect din clasa Building. Pe de altă parte, un obiect din clasa Elevator face parte din clasa Building. Clasele Floor şi Elevator sunt într-o relaţie de asociere. Unei relatii i se poate da un nume. De exemplu, cuvântul "Services" de deasupra liniei care conectează clasele Floor şi Elevator indică numele asocierii. Săgeata arată directia asocierii. Un obiect al clasei Elevator deservește două obiecte ale clasei Floor, fiind o asociere *unu-la-doi*.

Diferenţa dintre asocierea simplă şi compunere este dată de perioada de existentă a obiectelor implicate. În cazul compunerii, obiectele fac parte integrantă din clasa care reprezintă întregul și perioadele lor de existență coincid. Întregul este responsabil de crearea şi distrugerea obiectelor care intră în compunerea lui. Atunci când avem de a face cu o simplă asociere, obiectele parte şi întreg pot avea perioade de existentă diferite. În C++, această asociere poate fi modelată prin includerea în clasa întreg a unor referinte la obiecte din alte clase. O altă metodă de modelare a asocierii simple este folosirea de către funcţiile membre ale clasei întreg de parametri de tipul claselor parte.

# - *Funcţii friend şi clase friend*

O functie friend a unei clase se defineste în afara domeniului clasei, dar are drept de acces la membrii private (şi protected, aşa cum vom vedea atunci când vom prezenta moștenirea) ai clasei. O functie sau o clasă întreagă pot fi declarate friend pentru o alta clasă.

În această sectiune vom prezenta un exemplu mecanic, prin care ilustrăm strict sintaxa şi modul de acces la membri clasei. Într-un alt capitol al cursului vom folosi functiile friend la supraîncărcarea unor operatori pentru a putea fi folositi de obiectele

unei clase sau la crearea claselor iterator. Obiectele unei clase iterator se folosesc pentru a selecta elemente succesive sau pentru a efectua operaţii asupra elementelor dintr-un obiect container. Obiectele claselor container păstrează colectii de elemente. Functiile friend se folosesc în mod obisnuit atunci când anumite operatii nu pot fi implementate prin functii membre, ca în cazul supraîncărcării operatorilor.

Declararea unei functii ca "prietenă" a unei clase se face prin inserarea prototipului său precedat de cuvântul cheie friend în clasa respectivă. Relatia de "prietenie" între două clase, de exemplu ClassOne şi ClassTwo, se exprimă prin plasarea declaratiei

```
friend class ClassTwo;
în definitia clasei ClassOne.
```
Programul următor demonstrează modul în care se declară şi se foloseşte funcția globală setX care este friend pentru clasa Count. Această funcție setează data membră privată x din clasa Count.

```
Exemplu
test_friend.h
#include <iostream>
using std::cout;
using std::endl;
class Count
{
   friend void setX(Count&, int);//declaratie friend
   public:
    Count(){x = 0; } // constructor
    void print() const { cout \langle \times \times \times \times \times endl; }//iesire
   private:
     int x; //data membra
};
//Poate sa modifice data membra privata a clasei Count
//pentru ca setX este declarata functie friend a clasei Count
void setX( Count& c, int val )
{
 c. x = val;}
int main()
{
   Count counter;
   cout << "counter.x dupa instantiere: ";
   counter.print();
   cout << "counter.x dupa apelul functiei friend setX: ";
  setX(counter, 8);
   counter.print();
  return 0;
}
```
Programarea calculatoarelor şi limbaje de programare II

Rezultatul rulării acestui program este: counter.x dupa instantiere: 0 counter.x dupa apelul functiei friend setX: 8

În acest exemplu, funcția setX nu este membră a clasei Count. Acesta este motivul pentru care atunci când invocăm setX pentru obiectul counter folosim instructiunea

```
setX(counter, 8);
```
care îl ia pe counter ca argument, neputând să folosim un apel ca în

```
counter.setX(8);
Dacă definitia clasei Count nu ar contine declaratia friend a functiei setX, astfel:
//Clasa Count modificata: nu contine declaratia friend
//a functiei setX
class Count
{
   public:
     Count(){x = 0; } // constructor
      void print() const { cout << x << endl; }//iesire
   private:
      int x; //data membra
};
```
funcția setX nu ar avea acces la data membră privată  $x$  și compilatorul ar genera eroare, apelul setX(counter, 8); fiind considerat incorect.

Cu toate că specificatorii de acces public, protected şi private nu au nicio influență asupra declarațiilor friend, se preferă ca aceste declarații să fie plasate imediat după headerul clasei.

Există părerea în comunitatea dezvoltatorilor de aplicații orientate pe obiecte că declarațiile friend sunt în contradicție cu ideea de ascundere a informatiei și că slăbeşte valoarea abordării orientării pe obiecte.

## - *Pointerul this*

Fiecare obiect are acces la propria adresă de memorie prin intermediul pointerului numit this. Pointerul this al unui obiect nu este parte a obiectului, el nefiind reflectat de rezultatul unei operatii sizeof asupra sa. Pe de altă parte, this este introdus de compilator ca prim argument în fiecare apel al functiilor nestatice realizat de obiect.

Pointerul this este folosit implicit pentru a referi datele membre și funcțiile membre ale unui obiect. El poate fi folosit si explicit. Tipul pointerului this depinde de tipul obiectului și de caracterul const sau non-const al funcției membre apelate de obiect. Intr-o funcție membră non-const a clasei Employee, pointerul this are tipul de dată Employee\* const (pointer constant la un obiect Employee). Într-o funcţie membră constantă a clasei Employee, pointerul this are tipul de dată const Employee\* const (pointer constant la un obiect Employee constant).

Exemplul următor prezintă modul în care se poate folosi pointerul this în mod explicit. Fiecare funcție membră non-static are acces la pointerul this al obiectului pentru care este invocată functia membră. Functia print din clasa Test tipărește valoarea datei membre private  $x$  prin intermediul pointerului  $\text{this}$ .

Exemplu **test\_this.h** #include <iostream>

```
using std::cout;
using std::endl;
class Test
\sqrt{2} public:
     Test( int = 0); // constructor implicit
      void print() const;
    private:
      int x;
};
Test::Test( int a ) { x = a; }
void Test::print() const
{
   cout << " X = " << X\langle\langle \cdot \rangle" \n this->x = " \langle\langle \cdot \rangle this->x
         \langle x, \cdot \rangle" \n(*this).x = " \langle x, \cdot \rangle (*this).x
          << endl;
}
int main()
{
   Test testObject(12);
    testObject.print();
    return 0;
}
La rularea acestui program se obține următorul rezultat:
           x = 12this->x = 12(*this) .x = 12
```
Valoarea datei membre x din obiectul testObject este tipărită în trei moduri. Mai întâi, aceasta este afisată direct. Apoi functia print foloseste două notații diferite pentru a accesa valoarea lui x prin pointerul this: operatorul săgeată  $\rightarrow$ pentru pointerul this la obiect şi operatorul punct . pentru pointerul this dereferentiat.

Folosirea parantezelor care încadrează pointerul dereferentiat \*this este obligatorie pentru că operatorul . are precedenţă mai mare decât \*. Fără paranteze, expresia  $*$ this. $x$  ar fi evaluată ca și cum parantezele ar fi plasate după operatorul de dereferentiere,  $*(this.x)$  care este o eroare de sintaxă pentru că operatorul. nu poate fi folosit pentru pointeri.

# - *Alocarea dinamică a memoriei cu operatorii new şi delete*

*Alocarea dinamică a memoriei* înseamnă posibilitatea ca programul să obţină mai mult spatiu de memorie în timpul executiei.

Operatorii new şi delete sunt folosiţi în limbajul C++ pentru alocarea şi dealocarea dinamică a memoriei. Ei înlocuiesc apelurile de functii malloc și free care erau folosite în limbajul C.

Considerăm declaratia

TypeName \*typeNamePtr;

Alocarea dinamică a memoriei se poate face în limbajul C prin instructiunea

 $typeNamePtr = malloc(sizeof(TypeName));$ 

însă functia malloc nu oferă nicio metodă de initializare a blocului de memorie alocat. În C++, putem scrie mai simplu:

 $typeNamePut = new TypeName;$ 

Prin acestă instrucțiune operatorul new creează automat în memorie un obiect cu dimensiunea dată de tipul de dată invocat, apelează constructorul pentru noul obiect şi returnează un pointer de tipul obiectului. Dacă new nu găseşte suficient spaţiu pentru obiect, returnează valoarea 0 dacă folosim un compilator anterior standardului ANSI/ISO C++ sau, pentru compilatoarele care respectă acest standard, o exceptie care poate fi tratată în codul client.

Pentru a şterge din memorie obiectele alocate dinamic şi a elibera memoria se foloseşte operatorul delete dacă alocarea a fost făcută prin operatorul new sau functia free dacă am folosit malloc și putem scrie:

delete typeNamePtr;

Operatorul delete apelează destructorul clasei din care face parte obiectul a cărul zonă de memorie urmează să fie eliberată, dacă în clasă acesta este declarat. Combinarea alocării memoriei printr-o metodă cu eliberarea acesteia prin cealaltă metodă este o eroare de logică a programului. Memoria alocată cu malloc nu este eliberată de operatorul delete, iar memoria alocata cu new nu este eliberată de functia free.

Limbajul C++ permite transmiterea unor valori pentru iniţializarea obiectelor create dinamic:

double \*thingPtr = new double(3.1415927);

care initializează noul obiect de tip double cu valoarea 3.1415927.

Tablourile pot fi alocate dinamic folosind modelul următor:

int \*arrayPtr = new int $[10]$ ;

iar eliberarea memoriei se face prin instructiunea

delete [] arrayPtr;

Este recomandată folosirea parantezelor drepte pentru eliberarea spatiului ocupat de tablouri pentru a evita erorile care pot apărea la rularea programului.

#### - *Membrii static ai claselor*

Fiecare obiect al unei clase are propria copie a tuturor datelor membre ale clasei. În anumite cazuri, doar o copie a unei variabile trebuie partajată de toate obiectele clasei. O dată membră static poate fi folosită în acest scop. Ea păstrează o informație la nivelul clasei și nu specifică unui obiect. Declarația unui membru static începe cu cuvântul cheie static.

Chiar dacă datele membre static par să fie similare variabilelor globale, ele apartin domeniului clasei. Datele membre static pot fi public, private sau protected. Ele *trebuie iniţializate o singură dată* în domeniul fişier. Un membru public static al unei clase poate fi accesat printr-un obiect al clasei sau direct prin numele clasei urmat de operatorul domeniu. Un membru static al unei clase există chiar dacă nu există în memorie niciun obiect al clasei. Datele membre static pot fi accesate prin funcții membre doar dacă sunt și ele tot static.

Programul de mai jos ilustrează folosirea datelor membre private static și a functiilor membre public static. Data membră count din clasa Employee este declarată static și este inițializată cu  $0$  în domeniul fișier prin instrucțiunea

int Employee::count = 0;

Data membră count numără câte obiecte Employee au fost instanțiate în program. Această valoare este incrementată de constructorul clasei şi este decrementată de destructor.

```
Exemplu
employee2.h
#ifndef EMPLOYEE2_H
#define EMPLOYEE2_H
class Employee
{
  public:
     Employee(const char*, const char*);
    ~\simEmployee();
     const char *getFirstName() const;
     const char *getLastName() const;
     //functie membra static
     //intoarce nr. de obiecte instantiate
    static int getCount();
   private:
    char *firstName;
     char *lastName;
     //data membra static
     //numarul de obiecte instantiate
     static int count;
};
#endif
employee2.cpp
#include <iostream>
using std::cout;
using std::endl;
#include <cstring>
#include <cassert>
#include "employee2.h"
//Initializarea datei membre static
int Employee::count = 0;
int Employee::getCount() { return count; }
//Constructorul aloca dinamic spatiu pentru
//nume si prenume si foloseste strcpy pentru 
//a copia numele si prenumele in obiect
Employee::Employee(const char *first, const char *last)
{
```

```
firstName = new char[strlen(first) + 1];
   //verifica daca a fost alocata memoria 
  assert(firstName != 0);
   strcpy(firstName, first);
  lastName = new char [strlen(last) + 1];
  assert(lastName != 0);
   strcpy(lastName, last);
   ++count; //incrementeaza variabila statica
   cout << "Constructorul pentru obiectul Employee "
        << firstName << ' ' << lastName << endl;
}
Employee::~Employee()
{
   cout << "~Employee() apelat pentru "
        << firstName << ' ' << lastName << endl;
   delete [] firstName;
   delete [] lastName;
   --count; //decrementeaza variabila statica
}
const char *Employee::getFirstName() const
{ 
   //Clientul trebuie sa copieze stringul returnat inainte
   //ca destructorul obiectului sa elibereze memoria
  return firstName; 
}
const char *Employee::getLastName() const
{ 
   //Clientul trebuie sa copieze stringul returnat inainte
   //ca destructorul obiectului sa elibereze memoria
  return lastName; 
}
test_static.cpp
#include <iostream>
using std::cout;
using std::endl;
#include "employee2.h"
int main()
{
   //se foloseste numele clasei
   cout << "Numarul de angajati inainte de instantiere este "
        << Employee::getCount() << endl; 
  Employee *e1Ptr = new Employee("Susan", "Baker");
  Employee *e2Ptr = new Employee("Robert", "Jones");
```

```
 cout << "Numarul de angajati dupa instantiere este "
             << e1Ptr->getCount();
        cout << "\n\nAngajatul 1: "
             << e1Ptr->getFirstName() 
             << " " << e1Ptr->getLastName()
             << "\nAngajatul 2: "
             << e2Ptr->getFirstName() 
             << " " << e2Ptr->getLastName()
             << endl << endl;
        delete e1Ptr;
       \text{elPtr} = 0; delete e2Ptr;
       e2Ptr = 0; cout << "Numarul de angajati dupa stergere este "
             << Employee::getCount() << endl;
       return 0;
    }
    Rezulzatul rulării programului este:
    Numarul de angajati inainte de instantiere este 0
    Constructorul pentru obiectul Employee Susan Baker
    Constructorul pentru obiectul Employee Robert Jones
    Numarul de angajati dupa instantiere este 2
    Angajatul 1: Susan Baker
    Angajatul 2: Robert Jones
    ~Employee() apelat pentru Susan Baker
    ~Employee() apelat pentru Robert Jones
    Numarul de angajati dupa stergere este 0
    Atunci când încă nu a fost instantiat niciun obiect, valoarea datei membre
count nu poate fi referită decât prin apelul funcției membre statice getCount
    Employee::getCount();
După instanțierea obiectului e1Ptr, funcția getCount poate fi apelată și prin
```
intermediul său. Apelurile e1Ptr->getCount() şi Employee::getcount() produc acelaşi rezultat.

Spre deosebire de funcțiile membre non-static, o funcție membră static nu are pointer this pentru ca datele membre static si functile membre static există independent de obiectele clasei.

Obiectele e1Ptr şi e2Ptr sunt alocate dinamic prin operatorul new. Acesta apeleaza constructorul clasei Employee pentru fiecare dintre ele. Prin folosirea operatorului delete se dealocă cele două obiecte şi se apelează destructorii lor.

Macro-ul assert definit în fişierul header cassert testează valoarea unei condiții. Dacă valoarea este falsă, se generează un mesaj de eroare și programul se termină prin apelul funcției abort care nu mai apelează destructorii. Atunci când contitia este adevărată, programul continuă. În exemplul de mai sus, dacă assert detectează faptul că operatorul new nu a putut aloca memoria, programul se încheie.

## - *Clase proxy*

Este de dorit ca detaliile de implementare să rămână ascunse clientilor clasei pentru a preveni accesul la datele private şi la logica programului din clasă. Oferirea unei *clase proxy* care cunoaşte doar interfaţa publică a clasei permite clienţilor să folosească serviciile clasei fără a avea acces la detaliile de implementare.

Implementarea unei clase proxy presupune mai multi pași, primul fiind definirea şi implementarea clasei ale cărei date private trebuie ascunse. Clasa din exemplul de mai jos se numeşte Implementation, iar clasa proxy se numeşte Interface. Clasa Implementation are o dată membră privată numită value initializată printrun constructor și două functii numite setValue și getValue. Clasa proxy are o interfață publică identică cu cea a clasei Implementation și o singură dată membră privată numită ptr care este un pointer la clasa Implementation. Folsind acest pointer, i se ascund clientului detaliile de implementare.

```
Exemplu
implementation.h
class Implementation
{
  public:
    Implementation(int v) { value = v; }
    void setValue(int v) { value = v; }
     int getValue() const { return value; }
   private:
     int value;
};
interface.h
class Implementation;//declaratie forward
class Interface
{
  public:
     Interface(int);
     void setValue(int); //Aceeasi interfata
     int getValue() const;//ca si Implementation
    \simInterface();
   private:
     Implementation *ptr; //necesita declaratia forward
};
interface.cpp
#include "interface.h"
#include "implementation.h"
Interface::Interface(int v)
  : ptr( new Implementation(v))
{}
void Interface::setValue(int v) {ptr->setValue(v);}
```

```
int Interface::getValue() const {return ptr->getValue();}
Interface::~Interface() {delete ptr;}
test_interface.cpp
#include <iostream>
using std::cout;
using std::endl;
#include "interface.h"
int main()
{
  Interface i(5); 
   cout << "Interfata contine: " << i.getValue()
        << " inainte de setValue" << endl;
   i.setValue(10);
   cout << "Interfata contine: " << i.getValue()
        << " dupa de setValue" << endl;
  return 0;
}
```
Clasa Interface este clasa proxy pentru clasa Implementation. Singura mențiune referitoare la clasa Implementation este pointerul ptr din clasa Interface. Atunci când definitia unei clase folosește doar un pointer la o altă clasă, fisierul header care contine clasa referită nu trebuie inclus. Este nevoie doar de o declaratie forward a clasei.

Deoarece fişierul interface.cpp este transmis clientului doar sub forma codului obiect compilat, acesta nu poate vedea interacțiunile dintre clasa proxy și clasa proprietar.